# **Release Notes for Zenoss Service Dynamics Analytics Version 4.3.1**

Copyright © 2014 Zenoss, Inc. All rights reserved. Redistribution or duplication of any portion of this document is prohibited without the express written consent of Zenoss, Inc.

Copyright © 2014 Jaspersoft Corporation. All rights reserved.

Zenoss and the Zenoss logo are trademarks or registered trademarks of Zenoss, Inc. in the United States and other countries. All other trademarks, logos, and service marks are the property of Zenoss or other third parties. Use of these marks is prohibited without the express written consent of Zenoss, Inc. or the third-party owner.

Flash is a registered trademark of Adobe Systems Incorporated.

Oracle, the Oracle logo, and Java are registered trademarks of the Oracle Corporation and/or its affiliates. Other names may be trademarks of their respective owners.

VMware is a registered trademark or trademark of VMware, Inc. in the United States and/or other jurisdictions.

Part Number: 21-062014-4.3.1-v08

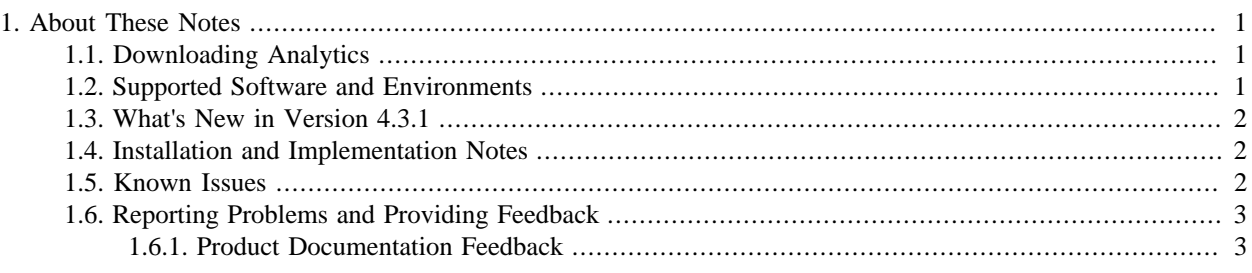

## <span id="page-0-0"></span>**1. About These Notes**

These release notes contain important information about this release of Zenoss Service Dynamics Analytics (Analytics), including:

- Where to download the software
- Supported software and environments
- Installation and implementation notes
- Known issues
- Reporting problems and providing feedback

#### <span id="page-0-1"></span>**1.1. Downloading Analytics**

Contact your Zenoss representative for more information about Analytics.

#### <span id="page-0-2"></span>**1.2. Supported Software and Environments**

You can install Analytics on these platforms:

- RedHat® Enterprise Linux 5 and 6
- CentOS 5 and 6 (verified with CentOS 5.9, CentOS 6.3)

For each system that will access Analytics through a Web browser, you need:

- Firefox (verified with 25), Chrome (verified with 32), or Internet Explorer (verified with 9)
- Adobe® Flash® Player 11 or later

The following list shows the supported Resource Manager versions during a new Analytics 4.3.1 (ZenDS 5.6.18) installation along with the ZenETL 4.3.1.0.0 ZenPack:

- Resource Manager  $4.2.3 + RPS$  (SP280 or later)
- Resource Manager 4.2.4 + RPS (SP445 or later)
- Resource Manager 4.2.5 + RPS (SP16 or later)

In order to upgrade to Analytics 4.3.1 (ZenDS 5.6.18) and the ZenETL 4.3.1.0.0 ZenPack, you must be currently running Analytics 4.3.0.1.0 and ZenETL 4.3.0.1.0.

#### <span id="page-1-0"></span>**1.3. What's New in Version 4.3.1**

This version of Analytics offers these new features and improvements:

- Easily combine multiple data sources in a single Domain
- Refactored ETL for very large scalability and real-time reports
- Improved monitoring and diagnostics
- Jaspersoft BI engine provides ad-hoc reporting and drag-and-drop workflows
- HTML5 charting, PHP, and custom portal integration
- Support for SSL for both internal and external communication
- Percentile and future value projections
- Business Hour aggregation for time zones or different shifts

#### <span id="page-1-1"></span>**1.4. Installation and Implementation Notes**

For complete installation and implementation instructions, refer to the *Zenoss Service Dynamics Analytics Installation and Administration* guide.

#### <span id="page-1-2"></span>**1.5. Known Issues**

The following issues are known for this version of Analytics.

- Due to slightly different time windows and different resolution in the data, Zenoss and Analytics reports may vary slightly.
- Default accounts are not locked/disabled/set-to-good-default-passwords on initial installation.
- Full access controls (device ACLs, roles, and groups) are not supported.

• Sometimes the data set being used for projections may not be appropriate for the projection algorithm producing a situation where the projection is marked as UNRUN with the projection table created, but empty.

### <span id="page-2-0"></span>**1.6. Reporting Problems and Providing Feedback**

To contact Zenoss Customer Support, go to the support portal at:

<https://support.zenoss.com>

#### <span id="page-2-1"></span>**1.6.1. Product Documentation Feedback**

Zenoss welcomes your comments and suggestions to help us improve our product documentation. Please send your comments to:

[docs@zenoss.com](mailto:docs@zenoss.com)